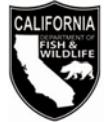

# **AQUACULTURE REGISTRATION RENEWAL NOTICE October <sup>2016</sup>**

# **2017 Aquaculture Registration Renewal Information**

Your current registration will expire December 31, 2016. Please **allow 40 business days** for processing the renewal of your registration.

# **No Cash Accepted At Department Offices**

Starting January 1, 2017 the California Department of Fish and Wildlife (Department) will no longer accept cash at the Department's License and Revenue Branch and regional license offices. Checks, money orders, or any debit or credit card with the Visa or Mastercard logo are accepted.

#### **Enclosed are the following:**

- 2017 Aquaculture Registration Application (DFW750).
- Credit Card Authorization Form (DFW1443).

# **Additional Aquaculture Locations**

You must complete an application for each additional aquaculture location; however, you are not required to submit registration fees for additional aquaculture locations.

# **List of Aquaculture Stock for Sale**

If you would like your business name, address, and telephone number included in the Department's Aquaculture List as having stock for sale to the public, please check the box on the application.

#### **Forms, List, Laws and Regulations**

The Aquaculture Forms, List, Laws and Regulations are available on the Department's web site at [www.wildlife.ca.gov/Licensing/Aquaculture.](http://www.wildlife.ca.gov/Licensing/Aquaculture)

# **Checklist for Renewing Your Aquaculture Registration**

Please read the instructions on the application before completing. **Incomplete or inaccurate** applications will be returned and may **delay** the issuance of your registration. Please remember to:

- $\checkmark$  Review the preprinted information carefully, line through incorrect information, and legibly print corrections.
- $\checkmark$  Provide both the common and scientific names (genus and species) when you add additional species that are not preprinted on the application.
- $\checkmark$  Provide an owner's name and business telephone number for contact purposes not just the name of a company or facility.
- $\checkmark$  Provide annually the water source information for every facility.
- $\checkmark$  Sign and date the Aquaculture Registration Application (DFW750).
- $\checkmark$  Enclose your check or money order.
- $\checkmark$  When paying by credit card, sign the enclosed form and include the expiration date of the credit card, CVC number, and your daytime telephone number.

#### **Delinquent Fee**

Section 235(c), Title 14, of the California Code of Regulations requires aquaculturists to renew their registration on or before March 1, each year. Fish and Game Code Section 15104 states that any person engaging in the business of aquaculture without having paid for renewal of registration **on or before April 1, each year,** must pay a **late fee of \$154.25.**